$insertMutes = Semaphore(1)$  $noSearcher = Semaphore(1)$  $nolnseter = Semaphore(1)$ Int Search\_count =0 Search\_cnt\_mutex= Semaphore (1) Int insert\_count=0 insert\_cnt\_mutex= Semaphore (1)

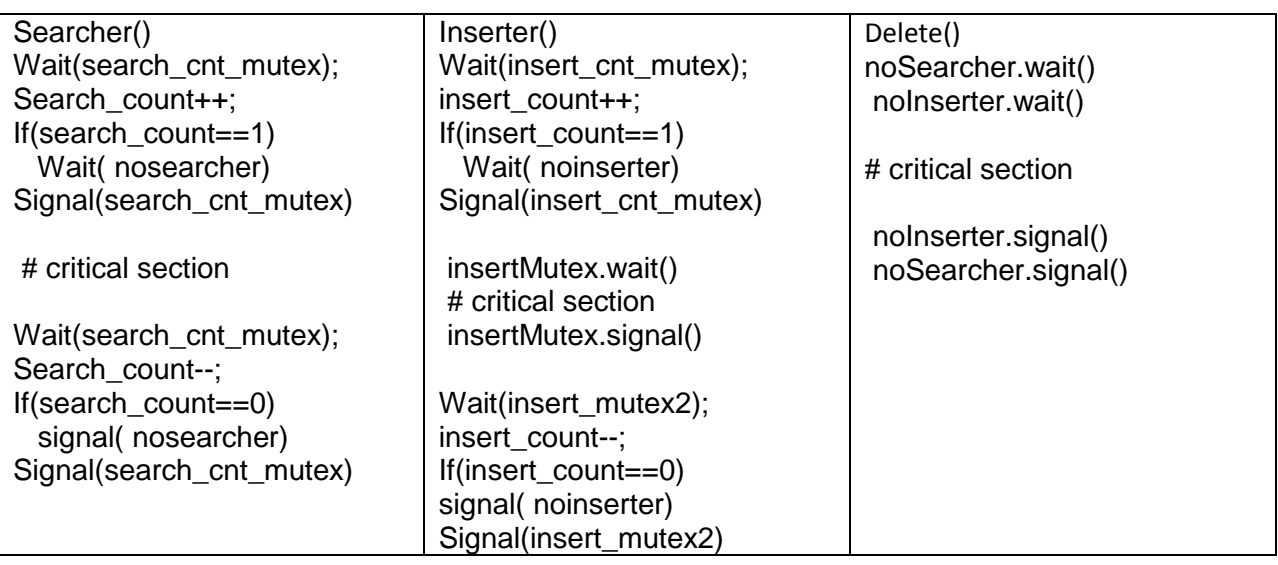

Barber problem  $\text{customers} = 0$  $m$ utex = Semaphore $(1)$  $\text{customer} = \text{Semaphore}(0)$ barber = Semaphore $(0)$ 

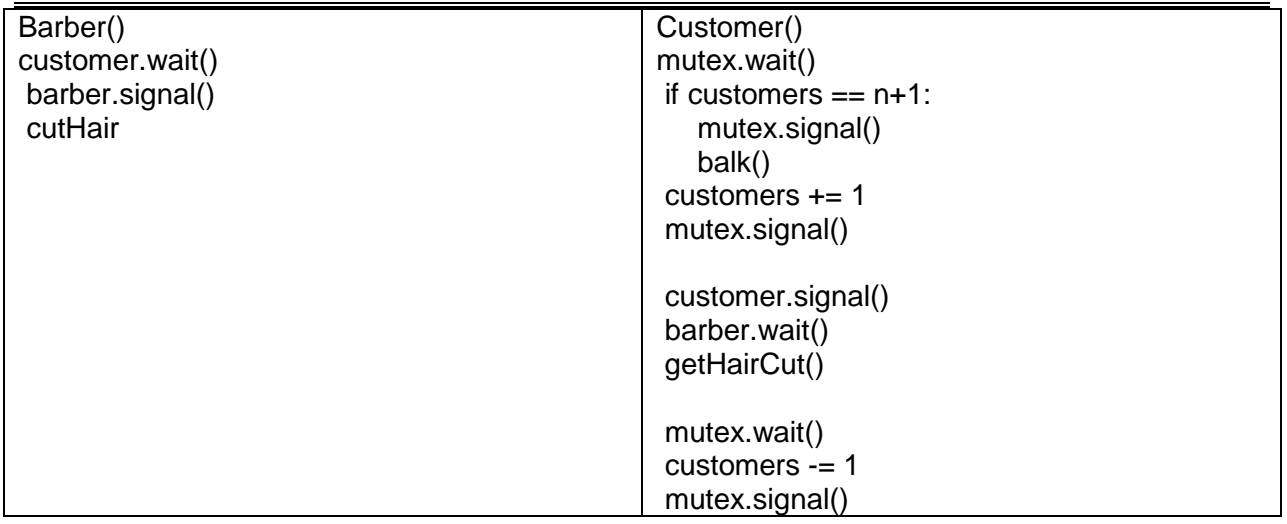